# (94) Electronic Documentation and shorthand (English)

marks per question.

# Structure of the question paper

# Paper I - One hour

Consists of 40 multiple choice questions. It is prepared so as to cover the whole syllabus. All questions must be answered. Total marks 40 at one mark per question.

# Paper II - Two hours. Total marks 60.

Answer Five questions altogether including the first question. Select at least one question each from Part I, II and III.

The first question: This question is compulsory. It consists of 10 short answer questions. **04 questions** from the part on **secretarial practice**, **04 questions** from the part on **Electronic Documentation and 02 questions** from the part on **shorthand**. Total marks 20 at 2

**Four** questions should be answered selecting at least **one** question from each part I, II and III.

#### Part I - Secretarial Practice.

Consist of two questions at 10 marks per question. These two questions consist of the part on Secretarial Practice of the syllabus. It is compulsory that at least one question is selected from this part.

#### Part II - Electronic Documentation.

Consist of two questions at 10 marks per question. These two questions consist of the part on Electronic Documentation of the syllabus. It is compulsory that at least one question is selected from this part.

#### Part III - Shorthand

Consist of two questions at 10 marks per question. These two questions consist of the part on Shorthand of the syllabus. It is compulsory that at least one question is selected from this part.

Calculation of the final mark: Paper I = 40

Paper II =  $\frac{60}{100}$ Final Marks =  $\frac{100}{100}$ 

## Paper I

#### NB:

- \* Answer all questions.
- \* Select the correct or most appropriate answer. (Multiple choice answer sheet will be provided at the examination)
- 1. Select the letters that can be typed by using the left hand on the home keys of the keybord
  - (1) a, s, k, j, h
- (2) a, s, d, f,g
- (3) l, k, j, h, g
- (4) 1, k, d, f, g
- 2. The document that you use to provide your personal information to another party is,
  - (1) notice
- (2) report
- (3) application
- (4) invitation
- 3. Select the sentence that typeset by using only the home keys and upper keys of the keyboard
  - (1) Father is a good story teller.
- (2) Mother is a good teacher.

(3) Tutor is a good facilitator.

(4) Doctor is a good leader.

| 4.  | Nirmala moved her fingers on the home keys of the keyboard as follows.  "Index finger of the right hand, small finger of the left hand, ring finger of the left hand."  what is the word that he has typeset? |                                                                                                    |         |                                 |          |                                       |  |
|-----|----------------------------------------------------------------------------------------------------|----------------------------------------------------------------------------------------------------|---------|---------------------------------|----------|---------------------------------------|--|
|     | (1) lad                                                                                                    | (2) sad                                                                                                    | (3)     | had                             | (4)      | has                                   |  |
| 5.  | " We read stories." to ty                                                                                                    | peset this sentence you sho                                                                                      | ould us | se                              |          |                                       |  |
|     | (3) only home keys an                                                                                                    | s of the keyboard<br>d upper keys of the keyboa<br>d lower keys of the keyboa<br>hree rows of the keyboard       |         |                                 |          |                                       |  |
| 6.  | "I can not do it again" 'Can not' in the above s What is the editing man                                                                                                    | e quoted from a edited docu<br>entence should be edited as<br>k that you use to indicate it                      | s 'cann | ot'                             |          |                                       |  |
|     | (1) 🗓                                                                                                    | (2) <b>g</b>                                                                                                    | (3)     | ^                               | (4)      | #                                     |  |
| 7.  | D - Akbar Compar<br>E - Sri lanka Raily<br>F - Sri lanka Your<br>Select the answer that i                                                                                                    | and sons. am Corporation . ny limited. vay Department .                                                          | (3)     | A, D and E                      |          | ne above organizations.<br>C, D and F |  |
|     | A - Computer open B - Office Aid C - Clerk D - Watcher E - Management A Who are the peers of the (1) A, B and C                                                                                               |                                                                                                    |         | the institution from B, C and E |          | pove positions.<br>C, D and E         |  |
| 9.  | respectively.  (1) Receiving an immediate (2) Can be used in future (3) Can be forget easily.                                                                                                    | ediate feedback, not having are, have to spend a materiary, not having a written evidediate feedback, having a w | a writ  | ten evidence.                   | munic    | eation used in an office              |  |
| 10. | head of the institution r                                                                                                    | represents a technical skill a respectively.  ability to use the computer.                                       | nd a h  | uman skill should be            | e in a j | private secretary of the              |  |

(2) Patience, being healthy

(3) Ability to use the computer, trustworthiness(4) Concern about the work , ability to typeset

|     | (1) No                                                                                                    | otice board                                                                                 | (2)              | Intercom                        | (3)                        | Bell          |              | (4)     | Conference             |
|-----|----------------------------------------------------------------------------------------------------|---------------------------------------------------------------------------------------------|------------------|---------------------------------|----------------------------|---------------|--------------|---------|------------------------|
| 12. | The head of the institution has to keep relations with the field officer who works at the sites in various areas daily. For that it is most suitable to |                                                                                             |                  |                                 |                            |               |              |         |                        |
|     | (2) pro<br>(3) pro                                                                                                    | a land phone in an<br>ovide CDMA phonovide a mobile phonotelephone boxes i                  | nes to<br>one to | each and even the field offi    | cer.                       | he field offi | cer.         |         |                        |
| 13. | Select 1                                                                                                    | -                                                                                           | orese            | nts the task th                 | at should be               | done by the   | e secretary  | befor   | e the Annual Gener     |
|     | (2) W <sub>1</sub><br>(3) Se                                                                                                    | raft the report of the rite down the facts and the agenda and the apare the document        | disc<br>the i    | ussed in the movitation to the  | ne relevant p              |               | eting.       |         |                        |
| 14. | Follow institut                                                                                                    | ring are the proced                                                                         | ures             | that can be fo                  | llowed by th               | ie private se | ecretary reg | ardin   | g visitors of the      |
|     | A -                                                                                                    | Welcome all visi                                                                            | itors            | politely and p                  | leasantly                  |               |              |         |                        |
|     | В -                                                                                                    | Classify the visit appointment.                                                             | tors a           | as those who h                  | nave given a               | n appointme   | ent and tho  | se wh   | o have not given an    |
|     | C -                                                                                                    | Forward visitors                                                                            | thos             | e who have an                   | n appointme                | nt to the rel | evant place  | at th   | e relevant time.       |
|     | D - Visitors without an appointment are advised to leave.                                                                                               |                                                                                             |                  |                                 |                            |               |              |         |                        |
|     | Select                                                                                                    | the answer that rep                                                                         | orese            | nts the proced                  | lures that sh              | ould be follo | owed by th   | e priv  | ate secretary.         |
|     | (1) A,                                                                                                    | B and C                                                                                     | (2)              | A, B and D                      | (3)                        | A, C and      | D            | (4)     | B, C and D             |
| 15. |                                                                                                    | the answer that rep                                                                         |                  |                                 | t procedure (              | hat should l  | oe followed  | l by tl | ne secretary regarding |
|     | (2) Fil<br>(3) Se                                                                                                    | I the receiving lett<br>e all the letters aft<br>perate the private<br>I the receiving lett | er ge<br>letter  | etting a copy or s from the rec | f each receiveiving letter | ving letter.  | them to the  | relev   | •                      |
| 16. | Follow                                                                                                    | ring are several me                                                                         | thod             | s that can be u                 | used to file d             | ocuments.     |              |         |                        |
|     | A - Flat Filing Method                                                                                                    |                                                                                             |                  |                                 |                            |               |              |         |                        |
|     | В -                                                                                                    | Spike                                                                                       |                  |                                 |                            |               |              |         |                        |
|     | C -                                                                                                    | Lateral Filing M                                                                            |                  |                                 |                            |               |              |         |                        |
|     | D - Open Shelf Filing Method                                                                                                    |                                                                                             |                  |                                 |                            |               |              |         |                        |
|     | E -                                                                                                    | Vertical Filing M<br>Lever Arch Filin                                                       |                  |                                 |                            |               |              |         |                        |
|     | F -                                                                                                    |                                                                                             | _                |                                 | andorn filing              | mathada       |              |         |                        |
|     |                                                                                                    | the answer that reg<br>B, C, D                                                              |                  | A, C, D, E                      |                            | A, C, E, 1    | F            | (4)     | A, D, E, F             |
|     |                                                                                                    |                                                                                             |                  |                                 |                            |               |              | (+)     | 11, D, L, I            |
| 17. |                                                                                                    | the answer that inc                                                                         |                  | -                               | _                          | -             |              |         |                        |
|     |                                                                                                    | inter, Monitor, Spe                                                                         |                  |                                 | (2)                        |               | d, Monitor,  |         | rive                   |
|     | (3) 30                                                                                                    | anner, Light Pen, l                                                                         | xeyo             | oaru                            | (4)                        | wonitor,      | Mouse, Pri   | mer     |                        |

11. An internal, oral and electronic communication method used in a business institution is,

**18.** Following are four types of keys in the keyboard of the computer.

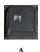

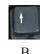

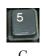

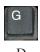

Select the answer that represents the above keys A, B, C and D respectively.

- (1) Numarical keys, Arrow keys, Function keys, Typewriting keys.
- (2) Function keys, Arrow keys, Numarical keys, Special keys.
- (3) Function keys, Arrow keys, Numarical keys, Typewriting keys.
- (4) Typewriting keys, Special keys, Numarical keys, Function keys.
- 19. Select the answer that shows only the damages that can be happened to the computer system.
  - (1) Failure of electricity, using a UPS, entering insects in to the computer
  - (2) Virus attack, failure of electricity, entering insects in to the computer
  - (3) Using a virus guard, using a UPS, failure of electricity.
  - (4) Virus attack, failure of electricity, using a screen filter
- **20.** Several main bars in the MSword and several icons related to the each bar are given below X and Y columns respectively.

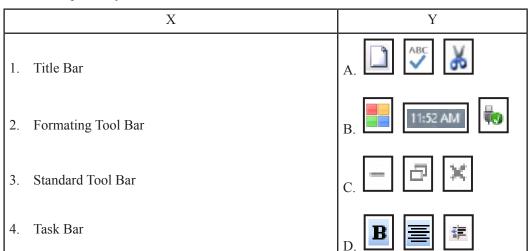

The above bars in the column X are matched with the icons in the column Y respectively the answer is,

- (1) A, B, C, D
- (2) B, C, D, A
- (3) C, D, A, B
- (4) D, C, A, B
- Following are several icons in the drawing tool bar. Answer questions No. 21 to 24 using them.

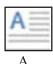

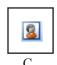

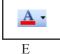

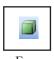

21. Which icon should be used to enter the 3D picture to a document?

- (1) A
- (2) C
- (3) E
- (4) F

22. Which icon should be used to colour the background of a picture?

- (1) B
- (2) C
- (3) D
- (4) E

**23.** Which icon should be used to colour the font of a document?

- (1) A
- (2) B
- (3) D
- (4) E

|        | (1) A                                                                                   |               | (2)             | В                                         |                              | (3)                        | D              | (           | (4) E  | 1             |         |
|--------|-----------------------------------------------------------------------------------------|---------------|-----------------|-------------------------------------------|------------------------------|----------------------------|----------------|-------------|--------|---------------|---------|
| 25.    |                                                                                         |               |                 | C compa<br>23, 1st<br>asavi Roa<br>Kuliya | ad,                          | ed,                        |                |             |        |               |         |
|        | Samadhi has s<br>icom. Then, th                                                         |               |                 | ve addres                                 | ss that ha                   | d been pr                  | epared on the  | e Ms word   | , and  | click on the  |         |
|        | (1) Right alig                                                                          | gned          | (2)             | left alig                                 | gned                         | (3)                        | Centered       | (           | (4) Ju | stified       |         |
| 26.    | Which icon sh                                                                           | nould yo      | ou use to       | merge s                                   | everal co                    | olumns in (3)              | a table?       |             | (4)    |               |         |
| 27.    | What is the m                                                                           | aximun        | n numbe         | r of colu                                 | ımns can                     | be includ                  | ded in a page  | ?           |        |               |         |
|        | (1) 4                                                                                   |               | (2)             | 8                                         |                              | (3)                        | 12             | (           | (4) 1  | 6             |         |
| 28.    | There are                                                                               |               |                 |                                           |                              | -                          |                | the correc  | t nun  | nbers that sh | ould be |
|        | (1) 256, 5536                                                                           | 5             | (2)             | 256, 65                                   | 536                          | (3)                        | 26, 65536      | (           | (4) 6  | 5536, 256     |         |
| 29.    | Following is a  A  1  2  3  4  Select the corr (1) B2: B3  Following is a Answer the qu | rect nam      | ned ansv<br>(2) | ver of the C2 : C3                        | e selected<br>3<br>ark sheet | d cell rang (3) that has b | B2 : C3        |             | . ,    | 33 : C2       |         |
|        | A Name of                                                                               | В             | С               | D                                         | E<br>Total                   | F                          | l              |             |        |               |         |
|        | 1 the student S                                                                         | Sinhala<br>72 | Maths 62        | English 53                                | Marks                        | Average                    |                |             |        |               |         |
|        | 3 Nayana                                                                                | 38            | 35              | 60                                        |                              |                            |                |             |        |               |         |
|        | 4 Anil 5 Supun                                                                          | 52            | 70<br>58        | 48<br>50                                  |                              |                            |                |             |        |               |         |
|        | 6 Achala                                                                                | 73            | 75              | 75                                        |                              |                            |                |             |        |               |         |
| 30.    | What is the fo                                                                          | rmula v       | ou shou         | ld write                                  | in the cel                   | 11 E2 to ge                | et the total m | arks of An  | nila?  |               |         |
|        | (1) $B2 + C2 - C2 - C2 - C2 - C2 - C2 - C2 - C$                                         | -             |                 |                                           | C2 + D2                      |                            | =Sum (B2       |             |        | = Add (B2 : 1 | D2)     |
| 31.    | What is the fo                                                                          | ormula y      | ou shou         | ld write                                  | in the cel                   | ll F2 to                   | get the avera  | ige marks ( | of An  | nila?         |         |
|        | (1) = (E2/3)                                                                            | ,             |                 |                                           | 2 + D2/3                     |                            | _              |             |        | E2 * 3        |         |
| 32.    | What is the ic                                                                          | on you        |                 | elect to d                                | draw a bo                    |                            | und the docu   |             | ľ      | ove spreadsh  | eet?    |
|        | (1)                                                                                     |               | (2)             |                                           |                              | (3)                        | Щ              |             | (4)    |               |         |
| (O.T.) |                                                                                         |               |                 | . ,.                                      | c 20                         | 16 1                       |                | ъ .         |        | 1.1.4.1.25    | 1. 1.   |

**24.** Which icon should be used to include a text to a drawn picture?

| 33. | Sandamalee is preparing a document by using the calculations.  What are the computer softwares she has been used.                                                                                                    |         | nputer. She should have to include a table with   |  |  |  |  |  |
|-----|----------------------------------------------------------------------------------------------------|---------|---------------------------------------------------|--|--|--|--|--|
|     | (1) Ms word, Ms Access                                                                                                    | (2)     | Ms word, Ms Excel                                 |  |  |  |  |  |
|     | (3) Ms word, Ms powerpoint                                                                                                    | (4)     | Ms Excel, Ms powerpoint                           |  |  |  |  |  |
| 34. | 4. What is a search engine that you use to visit a web page?                                                                                                    |         |                                                   |  |  |  |  |  |
|     | (1) Mozilla Fire Fox                                                                                                    | (2)     | www.slt.lk                                        |  |  |  |  |  |
|     | (3) jaya123@ gmail .com                                                                                                    | (4)     | Http//www.edu.com                                 |  |  |  |  |  |
| •   | Answer the questions No. 35 and 36 using the foll                                                                                                    | owing   | g information                                     |  |  |  |  |  |
|     | Sumudu, who is a private secretary of the Chief Executive Officer of a company, has prepared an invitation letter informing to participate in the new year festival organized by the company, by using the computer and sent it to employees of the all branches. |         |                                                   |  |  |  |  |  |
| 35. | Select the answer that shows the sender and the rec                                                                                                    | eiver   | of this letter respectively.                      |  |  |  |  |  |
|     | (1) Sumudu, Employees                                                                                                    | (2)     | Employees, Sumudu                                 |  |  |  |  |  |
|     | (3) Employees, Chief Executive officer                                                                                                    | (4)     | Chief Executive officer, Emlpoyees                |  |  |  |  |  |
| 36. | What is the most suitable convenience and cost secretary to send these letters to receivers after incl                                                                                                    |         | -                                                 |  |  |  |  |  |
|     | <ol> <li>After getting copies of the prepared letter, wrote.</li> <li>Typeset the each and every receiver's address at the same of the letters and e-mail them.</li> <li>Mail merge the letters, then get the copies of the letters.</li> </ol>                   | ınd er  | nail them                                         |  |  |  |  |  |
| 37. | Select the answer that represents the facts you show                                                                                                    | uld co  | onsider when writing basic shorhand               |  |  |  |  |  |
|     | (1) Pencil, uses, size                                                                                                    | (2)     |                                                   |  |  |  |  |  |
|     | (3) direction, size, shape                                                                                                    | (4)     | size, uses, shape                                 |  |  |  |  |  |
| 38. | Pitman shorthand provides a way of representing                                                                                                    |         |                                                   |  |  |  |  |  |
|     | (1) every sound heard in English words.                                                                                                    | (2)     | every letter write in English words.              |  |  |  |  |  |
|     | (3) every signs in English words.                                                                                                    | (4)     | every phonetic in English language.               |  |  |  |  |  |
| 39. | Shorthand methods are created to                                                                                                    |         |                                                   |  |  |  |  |  |
|     | (1) send the secret messages.                                                                                                    |         |                                                   |  |  |  |  |  |
|     | (2) send the messages but unable to understand by                                                                                                    | other   | rs.                                               |  |  |  |  |  |
|     | <ul><li>(3) exchage messages with other parties.</li><li>(4) write as speed as speaking.</li></ul>                                                                                                    |         |                                                   |  |  |  |  |  |
|     |                                                                                                    |         |                                                   |  |  |  |  |  |
| 40. | While Dinesha was writing the facts that her boss statem. She has drawn a circle to,                                                                                                    | aid, iı | n shorthand, she has drawn a circle around one of |  |  |  |  |  |
|     | (1) indicate that the word is wrong.                                                                                                    | (2)     | prove that the word in essential.                 |  |  |  |  |  |
|     | (3) show that the word is a person name.                                                                                                    | (4)     | show that the word should highlight.              |  |  |  |  |  |

\* \*

# (94) Electronic Documentation and shorthand (English)

## Paper II

- ★ Including question No 1 answer **five** questions selecting at least one question from each of the parts I, II and III.
- 1. (i) (a) Write a tool that is used to prepare each of the following documents.
  - Manually prepared letter
- Computer typeset letter
- (b) Write **two** types of documents exchange in a business organization.
- (ii) Write a useful sentence using at least three words that can be typeset using only the home keys and lower keys.
- (iii) (a) Write **two** meetings that is normally held in your school.
  - (b) Write **two** meetings that is normally held in a business organization.
- (iv) Write **two** functions should be followed regarding sending letters of an organization.
- (v) (a) Write **four** standard editing marks that is used to edit documents.
  - (b) Write the meaning of those editing marks that you wrote for the (v)(a) above.
- (vi) Write two situations that you have to prepare a document with columns.
- (vii) State **two** documents that can be prepared by using the drawing tool bar in MS word.
- (viii) Write **two** types of graphs that can be prepared by using spreadsheets.
- (ix) Write the nearest town to you in longhand and then write it in shorthand.
- (x) Write the following sentence in shorthand.

"They come to the office and do the work daily"

(Total 20 marks)

## Part I - Secretarial Practice

- 2. It is scheduled to be held an art exhibition of students on 08th, 09th and 10th March 2016 in the main hall of the school. A letter should be sent by the principal inviting all the parents of students to participate in this exhibition. You are advised to prepare that letter.
  - (i) Write the sender and the receiver of the letter separately.

(02 marks)

(ii) Write two facts that you should include in that letter.

(02 marks)

(iii) Write the letter that should be prepared by you formally.

(02 marks)

(iv) Write **two** ways that the letter can be sent to the relevant parties.

(02 marks)

(v) Write **four** activities have to be done on the exhibition day.

(02 marks)

(Total 10 marks)

**3.** Dinusha, who is the private secretary of the Amali Company, has presented following information about petty cash transactions of the company.

The petty cash imprest of the companyis Rs. 2 000.

The petty cash balance at 1st February 2015 is Rs. 500

| 01.02.2015 | Reimbursed the petty cash imprest   |
|------------|-------------------------------------|
| 02.02.2015 | Travelling expenses Rs. 110         |
| 05.02.2015 | Register postal charges Rs. 90      |
| 06.02.2015 | Purchase typewriting papers Rs. 200 |
| 07.02.2015 | Stamps charges Rs. 60               |
| 09.02.2015 | Refreshment charges Rs. 125         |
| 10.02.2015 | Three wheel charges Rs. 150         |
| 12.02.2015 | Purchase drinks Rs. 175             |
| 14.02.2015 | Purchase pens and books Rs. 260     |
| 18.02.2015 | Payment to Amal Rs. 100             |
| 22.02.2015 | Bus fare Rs. 90                     |
| 25.02.2015 | Register postal charges Rs. 120     |
| 28.02.2015 | Purchase stationary Rs. 175         |

(i) Explain the term, "petty cash imprest"

(02 marks)

(ii) What is the amount that should be reimbursed at 01st February 2015.

(02 marks)

(iii) Write **two** advantages to a business by maintaining a petty cash book.

(02 marks)

(iv) Prepare the petty cash book of Amali's company for the month of February 2015 using the above information. (04 marks)

(Total 10 marks)

# **Part II - Electronic Documentation**

4. Following is a poster that is prepared by using Ms word. Answer the following questions using it.

# Govi Bimata Arunalu

Agricultural Educational and Trading Exhibition.

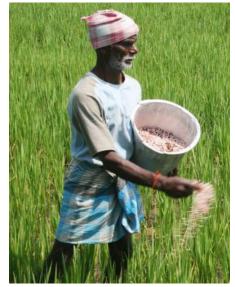

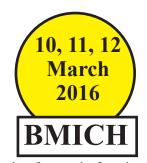

- Methods of organic farming
- Types of organic fertilizers
  - Agriculture instruments
  - Educational conferences

| (i) Writ                                                                                    | te how to create the heading 'Govi Bimata Arunalu' of this poster.  | (02 marks)       |  |  |  |
|---------------------------------------------------------------------------------------------|---------------------------------------------------------------------|------------------|--|--|--|
| (ii) (a)                                                                                    | Write how to create the '10, 11, 12 March 2016' in a circle.        | (02 marks)       |  |  |  |
| (b)                                                                                         | Write how to colour the background of the circle.                   | (01 mark)        |  |  |  |
| (iii) (a)                                                                                   | Write how to insert the picture of the farmer to the poster.        | (02 marks)       |  |  |  |
| (b)                                                                                         | If you want to insert another picture instead of the above picture. |                  |  |  |  |
|                                                                                             | Explain how do you do it.                                           | (01 mark)        |  |  |  |
| (iv) Write how to typeset the list that starts from 'Methods of organic farming' (02 marks) |                                                                     |                  |  |  |  |
|                                                                                             |                                                                     | (Total 10 marks) |  |  |  |

5. Following is an invoice prepared in a spreadsheet. Answer the following questions using it.

|     | Α                 | В          | С            | D      | E |
|-----|-------------------|------------|--------------|--------|---|
| 1   |                   | Invoice    |              |        |   |
| 2   | Types of goods    | Unit Price | No. of Units | Amount |   |
| 3   | 1. Pencils        | 20.00      | 50           |        |   |
| 4   | 2. Pens           | 15.00      | 100          |        |   |
| 5   | 3. Exercise books | 120.00     | 25           |        |   |
| 6   | 4. Rulers         | 75.00      | 10           |        |   |
| 7   | Total             |            |              |        |   |
| 8   | 10% Discount      |            |              |        |   |
| 9   | Net Amount        |            |              |        |   |
| 10  |                   |            |              |        |   |
| 11  |                   |            |              |        |   |
| 4.2 |                   |            |              |        |   |

| (i)   | Write the formula that should be in D3 to obtain the amount of pencils          | (02 marks)       |
|-------|---------------------------------------------------------------------------------|------------------|
| (ii)  | Write how to obtain the relevent amount for the cell range from D4 to D6        | (02 marks)       |
| (iii) | Write the formula that should be in D7 to obtain the total amount of invoice.   | (02 marks)       |
| (iv)  | Write how to obtain 10% discount to the cell D8                                 | (02 marks)       |
| (v)   | Write the formula that should be in D9 to obtain the net amount of the invoice. | (02 marks)       |
|       |                                                                                 | (Total 10 marks) |

# Part III - Shorthand

| 6. | (i)   | Write the light straight strokes written downward with the | eir sounds. (02 marks)  |
|----|-------|------------------------------------------------------------|-------------------------|
|    | (ii)  | Write the following special punctuation marks in shortha   | nd.                     |
|    |       | (a) Full stop - (b) paren                                  | thesis - (02 marks)     |
|    | (iii) | What are the sounds represented by,                        |                         |
|    |       | (a) second place heavy dot vowel sound?                    |                         |
|    |       | (b) second place light dot vowel sound?                    | (02 marks)              |
|    | -     | 6 L, 67                                                    | (02 marks)              |
|    | (v)   | Write the following sentence in shorthand                  |                         |
|    |       | "Shall we take the mail to the boat.?"                     | (02 marks)              |
|    |       |                                                            | (Total 10 marks)        |
| 7. | (i)   | Write the heavy straight strokes written downward with t   | heir sounds. (02 marks) |
|    | (ii)  | Write the following special punctuation marks in shorthan  | nd.                     |
|    |       | (a) Question mark (b) hyphe                                | en (02 marks)           |
|    | (iii) | ) Write are the sounds represented by                      |                         |
|    |       | (a) first place heavy dot vowel sound?                     |                         |
|    |       | (b) first place light dot vowel sound?                     | (02 marks)              |
|    | (iv)  | Translate the following shorthand sentence into longhand   | sentence.               |
|    |       | x                                                          | (02 marks)              |
|    | (v)   | Write the following sentence in shorthand.                 |                         |
|    |       | "We have given him the cheque to mail today."              | (02 marks)              |
|    |       |                                                            | (Total 10 marks)        |

\* \* \*